## Package 'xxhashlite'

March 12, 2024

Type Package

Title Extremely Fast Hashing of R Objects, Raw Data and Files using 'xxHash' Algorithms

Version 0.2.2

Maintainer Mike Cheng <mikefc@coolbutuseless.com>

Description Extremely fast hashing of R objects using 'xxHash'. R objects are hashed via the standard serialization mechanism in R. Raw byte vectors and strings can be handled directly for compatibility with hashes created on other systems. This implementation is a wrapper around the 'xxHash' 'C' library which is available from <<https://github.com/Cyan4973/xxHash>>.

License MIT + file LICENSE

URL <https://github.com/coolbutuseless/xxhashlite>

BugReports <https://github.com/coolbutuseless/xxhashlite/issues>

Encoding UTF-8

RoxygenNote 7.3.1

Suggests testthat

**Depends**  $R (= 3.5.0)$ 

Copyright This package includes code from the 'xxhash' written Yann Collet. See file 'inst/LICENSE-xxhash' for copyright information of the original library.

#### NeedsCompilation yes

Author Mike Cheng [aut, cre, cph], Yann Collet [ctb, cph] (Author of the embedded xxhash library)

Repository CRAN

Date/Publication 2024-03-12 20:10:02 UTC

### R topics documented:

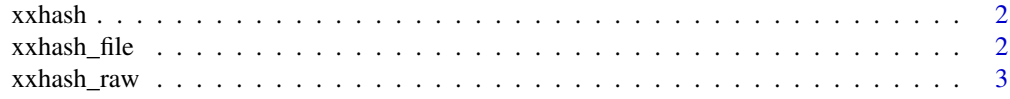

#### <span id="page-1-0"></span>**Index** [4](#page-3-0)

#### Description

This function will calculate the hash of any object understood by base::serialize().

#### Usage

xxhash(robj, algo = "xxh128", as\_raw = FALSE)

#### Arguments

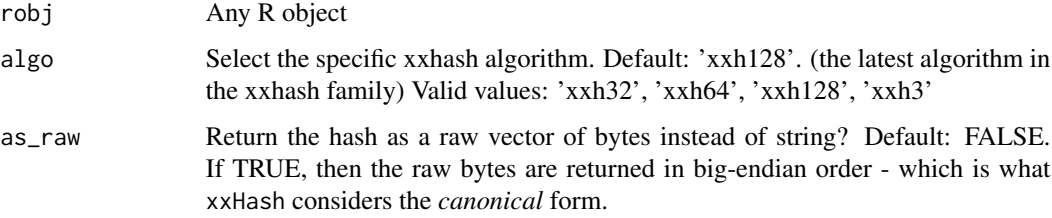

#### Value

String representation of hash. If as\_raw = TRUE then a raw vector is returned instead.

#### Examples

xxhash(mtcars) xxhash(mtcars, algo = 'xxh3', as\_raw = TRUE)

xxhash\_file *Calculate the hash of a file*

#### Description

Calculate the hash of a file

#### Usage

```
xxhash_file(file, algo = "xxh128", as_raw = FALSE)
```
#### <span id="page-2-0"></span>xxhash\_raw 3

#### Arguments

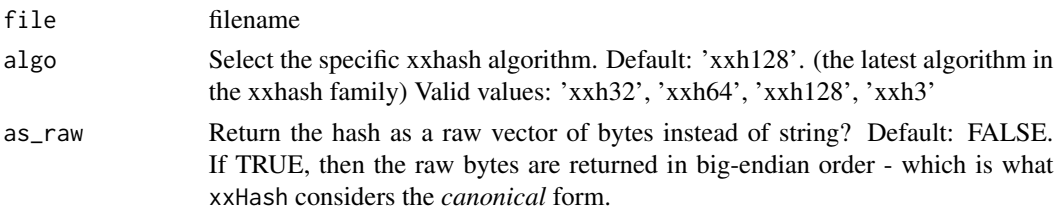

#### Value

String representation of hash. If as\_raw = TRUE then a raw vector is returned instead.

#### Examples

```
filename <- system.file('DESCRIPTION', package = 'base', mustWork = TRUE)
xxhash_file(filename)
```
xxhash\_raw *Calculate the hash of a raw vector or string*

#### Description

This performs a hash of the raw bytes - not of the serialized representation.

#### Usage

```
xxhash_raw(vec, algo = "xxh128", as_raw = FALSE)
```
#### Arguments

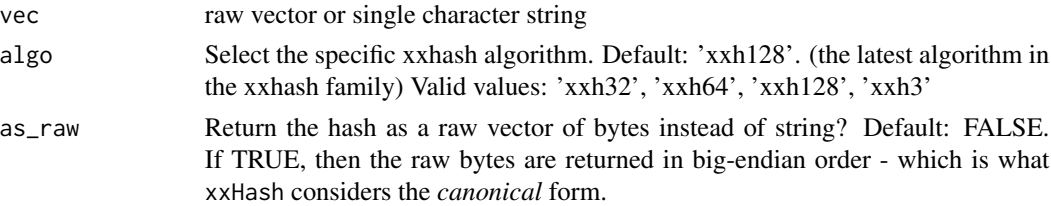

#### Value

String representation of hash. If as\_raw = TRUE then a raw vector is returned instead.

#### Examples

```
vec <- "hello"
xxhash_raw(vec)
vec <- as.raw(c(0x01, 0x02, 0x99))
xxhash_raw(vec)
```
# <span id="page-3-0"></span>Index

xxhash, [2](#page-1-0) xxhash\_file, [2](#page-1-0) xxhash\_raw, [3](#page-2-0)